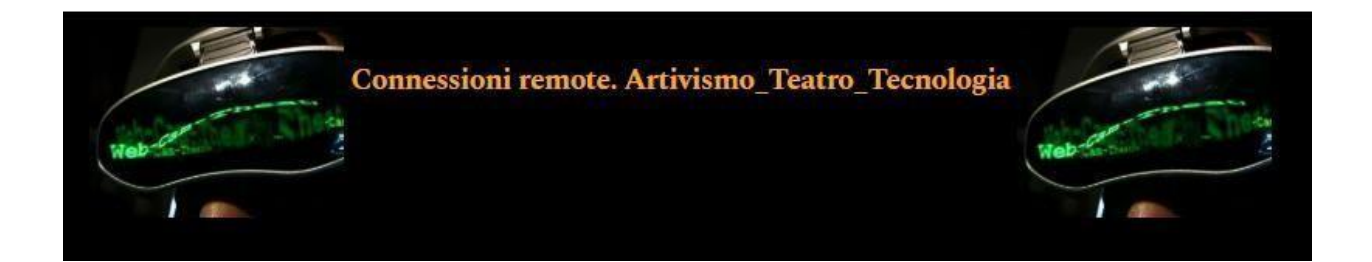

### **1. How to prepare a research proposal review article**

*Connessioni Remote* journal accepts articles or article proposals either in Italian or in English language. The article has to be sent following the parameters described below.

Proposals should be submitted in Italian or English, with an abstract of 450 words max, accompanied by the author's bio of 200 words max, a partial bibliography and 4-5 keywords. Proposals should be sent to the following email address: [rivistaconnessioni.remote@gmail.com](mailto:rivistaconnessioni.remote@gmail.com)

If accepted, the full article (30000 - 40000 characters max., spaces included), edited following *Connessioni Remote template* along with the article abstract both in Italian and in English (max. 200 words), 4-5 key words both in Italian and in English and a short author's biography-cv both in Italian and in English (max. 200 words), has to be sent through the journal online platform subject to registration at the following link:

<https://riviste.unimi.it/index.php/connessioniremote/user/register>

After entering the required data and registering, you can proceed with the login. By entering your username and password, you will be redirected to the page in order to proceed with the submission of your article. At this point just click on NEW PROPOSAL and fill the various forms with the required data. The file must be uploaded in Microsoft Word format (.doc, .docx), keeping the file extension of the provided template. The required data such as abstract, keywords and author's bio must be placed in the same file and on the on-line form when required.

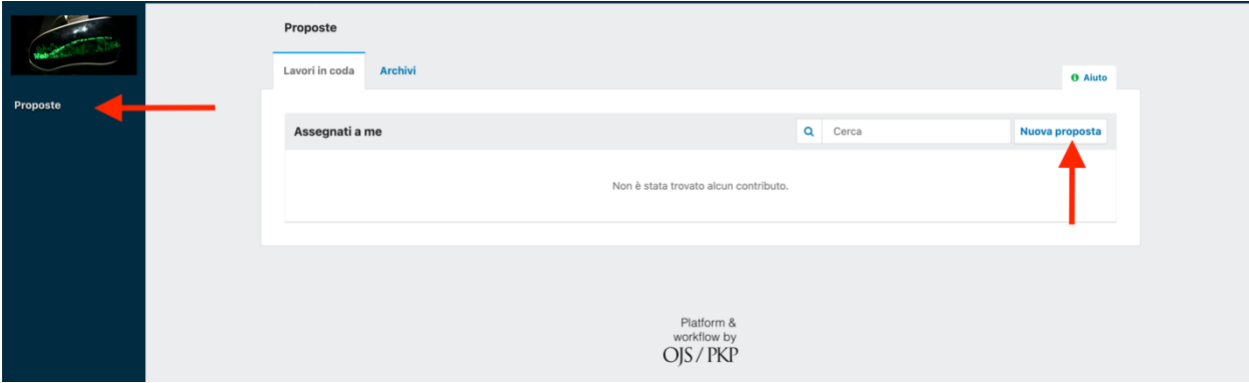

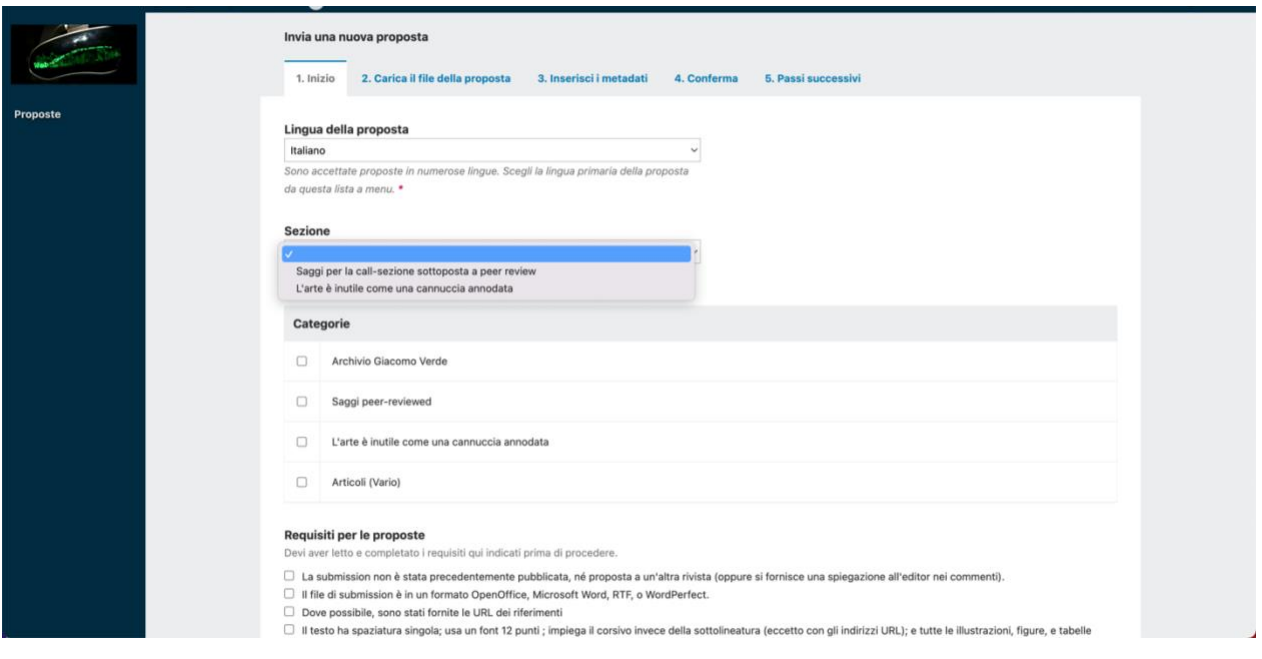

# **2. Page layout and formatting**

Use the provided template, already prepared with the various formatting styles for each part of the article (Title, section title, quotations, notes, etc.), and strictly follow it for the layout and formatting.

In general, these are the formatting guidelines already contained in the template:

- **2.1 Font and main body of the article:** *Calibri* 12 pt; line spacing 1,5; first-line indent of each paragraph: 1.
- **2.2 In-text quotations:** quotations up to 40 words must be inserted in the body of the text inside angle quotation marks (guillemets « …. »). Quotations longer than 40 words serve as an independent paragraph. They are between the two parts of the main body, spaced by two empty lines (one above and one below), with an indent of 1 of the whole quotation (font Calibri 11 pt). See the template. Quote the source, in both cases, following this example: «This text is a quotation» (Author surname, year, page/pages). [Insert the source before the closing point of the sentence] (Rossi, 2020, p. 23) / (Rossi, 2020, pp. 23-43) / (Rossi, Bianchi, 2020, p. 20). If the author has already been mentioned in the body of the text, only the year and page can be indicated.

▪ **2.3 Explanatory notes:** do not insert any type of footnote. If you need to add explanatory notes or comments that do not appear in the main body of the text, insert them as a closing note (the number of the note, in Arabic numeral, must be inserted preceding the punctuation, while the note will appear at the end of the paper).

See the following example of an endnote<sup>1</sup>.

# **3. Style guide**

## *Quotation marks*

Use angle quotation marks (guillemets « …. ») for short quotations (up to 40 words inserted inside the main body of text).

Use angle quotation marks (guillemets « …. ») for a journal or a daily newspaper title.

## *Italic*

*Italic* must be used for: chapter titles, book titles, article titles, theatre performances titles, film titles, installations titles, artworks titles, etc.

*Italic* must be used for all words from a different language than that of the manuscript

To emphasize a word or expression, use curly double quotes: "theatricality".

# **4. Images**

Provide images in common formats (TIFF, PNG or JPG) outside the text with a preferable quality of 300 dpi and in any case not less than 72 dpi. The images must be renamed following the order they will have in the text: fig.01.jpg, fig.10.tiff.

Insert the reference to the image inside the text, in the point in which you want to insert the image. For example, after this text you are reading, you want to insert figure 01 (Fig. 01). (Please, red highlight the references to the image in the text)

At the end of the paper, after your biography, insert a new page with the images captions following this example:

> **Fig. 01. Robert Lepage,** *887* **(2015).** Photo: Ex Machina

### *How to send your images*

To send your images, use an online filing system with no expiry date, for example Google Drive (in this case change the settings to "Anyone with a link to the file" and "editor"), and provide the link to download your files through the first page of the on-line form of proposals, under COMMENTS FOR THE EDITOR as shown in the following images:

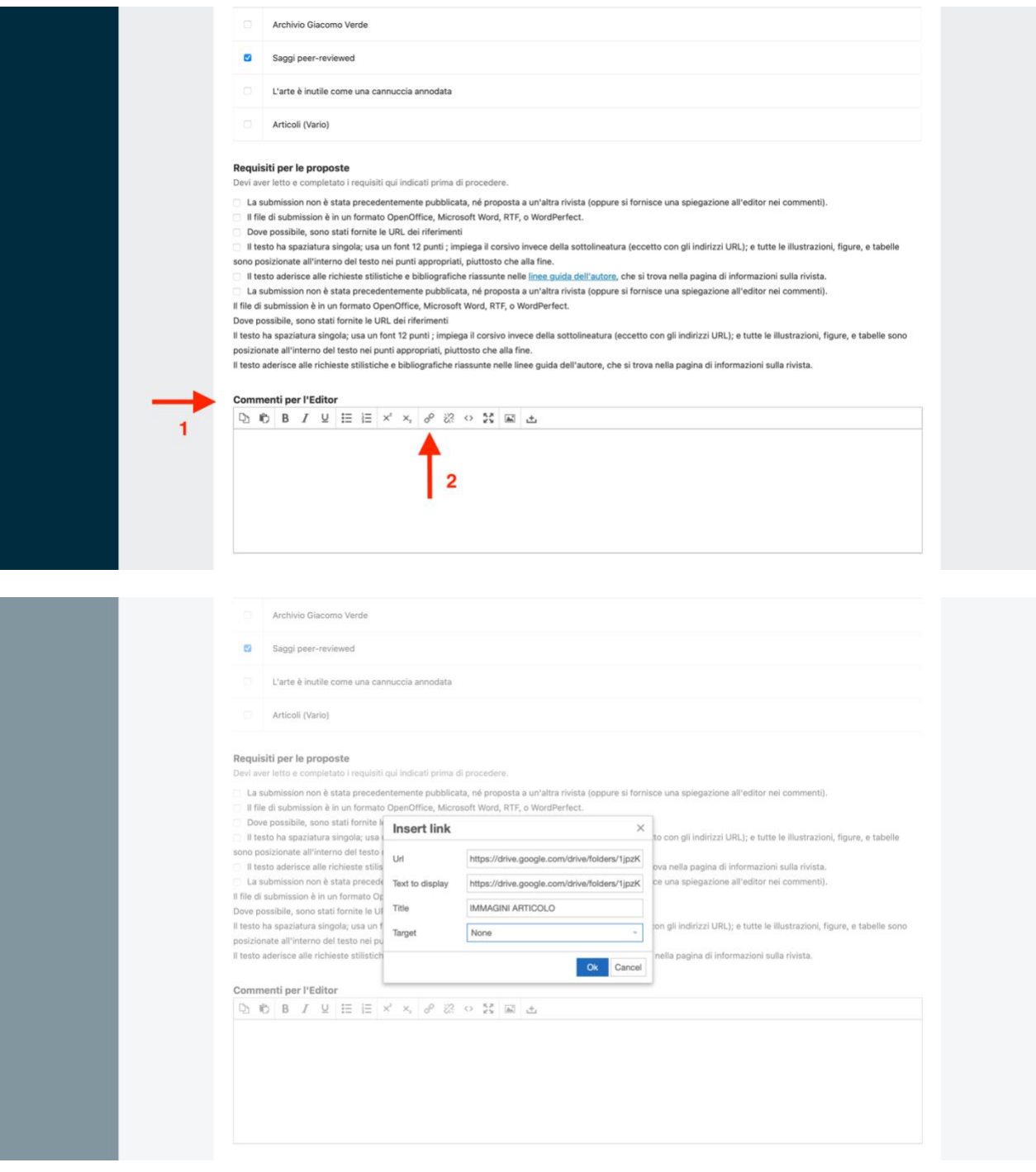

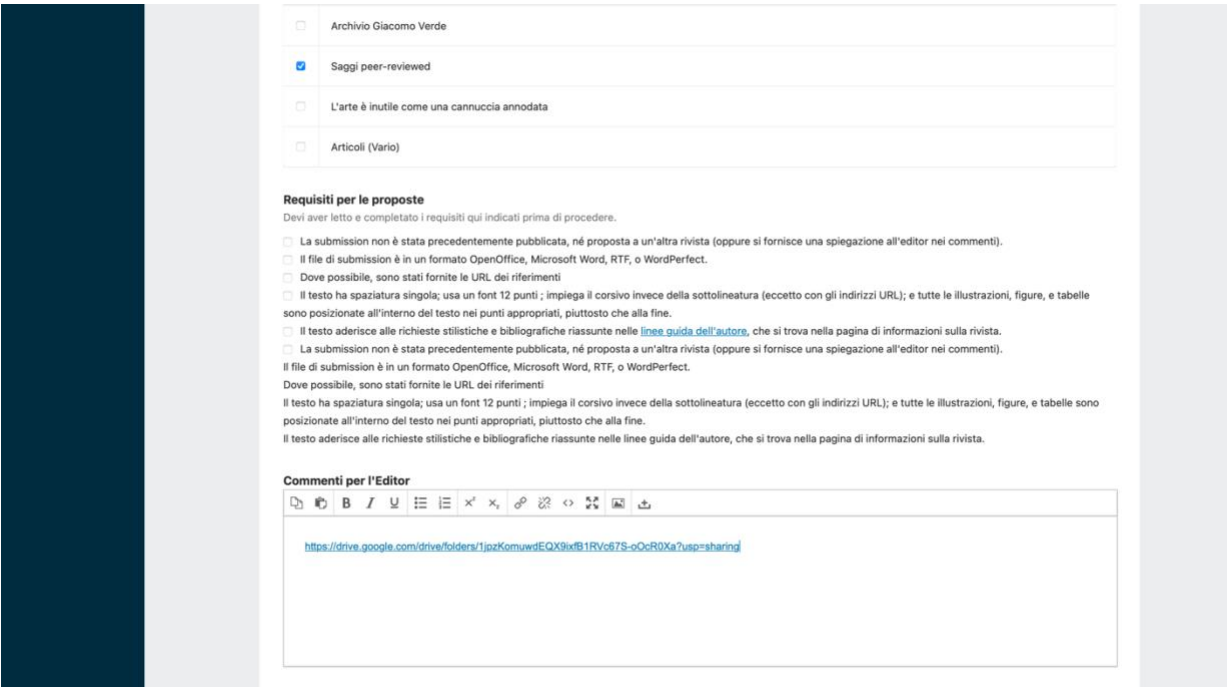

### **5. References**

References section basically follows the indications valid for the footnotes.

Here are some rough examples divided by type of editorial product.

#### **1) Books**

*Book, single author:*

Surname N., *Book Title*, publisher, city year.

Monteverdi A.M., *Nuovi media, nuovo teatro*, Franco Angeli, Milano 2011.

*Book, two or more authors:*

Surname N. 1, Surname N. 2, Surname N. n, *Book Title*, publisher, city year.

#### *Curatorship:*

N. Surname (ed.), *Book Title*, publisher, city year.

#### **2) Articles**

*Book articles or chapters:*

Surname N., *Essay Title*, in N. Surname (book author/editor), *Book Title*, publisher, city year, pp. 30-46.

*Journal articles:*

Surname N., *Article title*, in «Journal Title», n. 2, 2020, p. 20.

Surname N., *Article title*, in «Journal Title», vol. I, n. 2, September 2020, p. 20.

*Online journal articles:*

Surname N., *Article title*, in «Journal Title», n. 2, 2020, p. 20, in [www.articoloinrivista.it](http://www.articoloinrivista.it/) (accessed 20 September 2020).

### *Sitography*

Sitography should not contain on-line scientific journals essays or articles, which must instead be included in the references section. Sitography will contain any quoted web pages, for example the website of a quoted artist, the link to a video, a blog or an online resource:

Ex Machina, Robert Lepage's theatre company web page: [http://www.exmachina.ca](http://www.exmachina.ca/) (accessed 23 September 2020).

*Treccani*, dizionario on-line, voce *teatro*:<https://www.treccani.it/vocabolario/teatro/> [http://66.71.182.1/dizionario-latino.php,](http://66.71.182.1/dizionario-latino.php) (accessed 23 September 2020).

Metropolitan Opera, Robert Lepage, *The Ring Cycle*, trailer: [https://www.youtube.com/watch?v=uNq7F6KJW0c,](https://www.youtube.com/watch?v=uNq7F6KJW0c) (accessed 23 September 2020).

#### *Abbreviations*

Cf.: compare Ed., eds.: edited by transl.: translation vol.: volume n.: number

 $1$  This is an example of an endnote (see the paragraph 2.3).